## Package 'lmerPerm'

April 18, 2023

Type Package Title Perform Permutation Test on General Linear and Mixed Linear Regression Version 0.1.9 Description We provide a solution for performing permutation tests on linear and mixed linear regression models. It allows users to obtain accurate pvalues without making distributional assumptions about the data. By generating a null distribution of the test statistics through repeated permutations of the response variable, permutation tests provide a powerful alternative to traditional parameter tests (Holt et al. (2023) [<doi:10.1007/s10683-023-09799-](https://doi.org/10.1007/s10683-023-09799-6) [6>](https://doi.org/10.1007/s10683-023-09799-6)). In this early version, we focus on the permutation tests over observed t values of beta coefficients, i.e.original t values generated by parameter tests. After generating a null distribution of the test statistic through repeated permutations of the response variable, each observed t values would be compared to the null distribution to generate a pvalue. To improve the efficiency,a stop criterion (Anscombe (1953) [<doi:10.1111/j.2517-](https://doi.org/10.1111/j.2517-6161.1953.tb00121.x) [6161.1953.tb00121.x>](https://doi.org/10.1111/j.2517-6161.1953.tb00121.x)) is adopted to force permutation to stop if the estimated standard deviation of the value falls below a fraction of the estimated pvalue. By doing so, we avoid the need for massive calculations in exact permutation methods while still generating stable and accurate p-values. License GPL-3 Encoding UTF-8 Imports lmerTest,stats RoxygenNote 7.2.3

NeedsCompilation no

Author Wentao Zeng [aut, cre, cph]

Maintainer Wentao Zeng <wentaozeng@aliyun.com>

Repository CRAN Date/Publication 2023-04-18 14:10:06 UTC

### R topics documented:

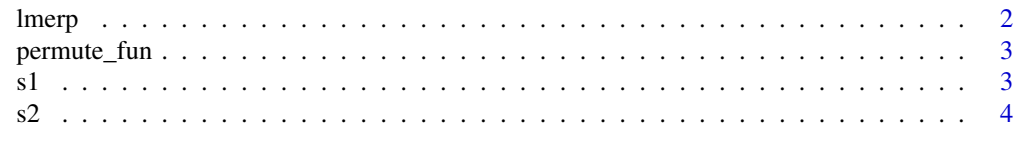

#### **Index** [5](#page-4-0). The second state of the second state of the second state of the second state of the second state of the second state of the second state of the second state of the second state of the second state of the second

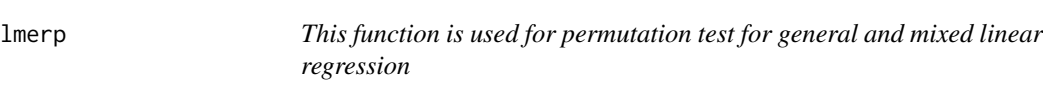

#### Description

perform general and mixed linear regression by lm function in R base or lmer function in lmer/lmertest package and permutation tests on observed t values of beta coef -ficients

#### Usage

lmerp(formula, data, thresh, R, mixed, minimum)

#### Arguments

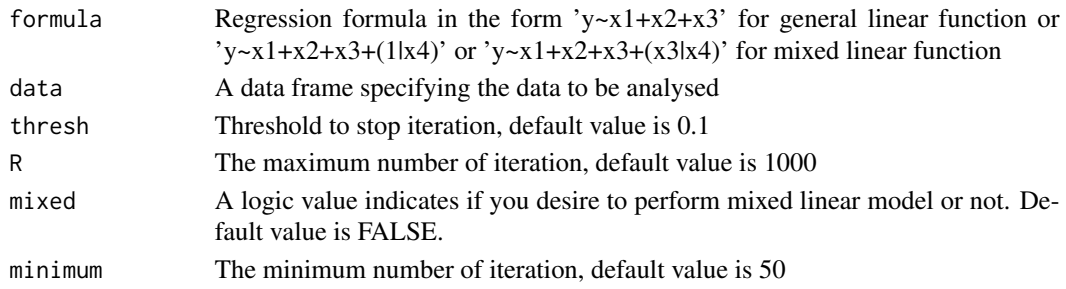

#### Value

A list contains 2 items: Results and T\_perm, the former contains results of origi -nal parameter test and results of permutation test including adjusted confident interval (Ci\_perm), p values (P\_perm), iteration number(Iteration), the later contains a list cont -ains all t values generated in each permutation

#### Examples

```
formula<-mpg~cyl
data<-mtcars
my_perm<-lmerp(formula,data)
```
<span id="page-1-0"></span>

<span id="page-2-0"></span>

#### Description

perform permuation on response variable i.e. y, using the stop criterion suggested by Anscombe

#### Usage

```
permute_fun(data, mle)
```
#### Arguments

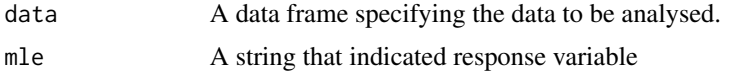

#### Value

A data frame containing the data with a permuted y.

#### Examples

data<-mtcars permute<-permute\_fun(data=data,mle='mpg')

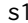

s1 *Return t values of general linear model*

#### Description

perform mixed linear regression in lmer/lmertest package for getting observed t values or permutation test

#### Usage

s1(data, formula)

#### Arguments

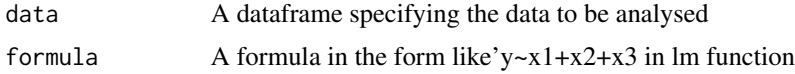

#### Value

An object of class "lm"

#### <span id="page-3-0"></span>Examples

```
data<-mtcars
formula<-mpg~cyl
s1(data=data,formula=formula)
```
s2 *Estimate t values of mixed linear model*

#### Description

perform mixed linear regression in lmerTest package for getting observed t values or permutation test

#### Usage

s2(data, formula)

#### Arguments

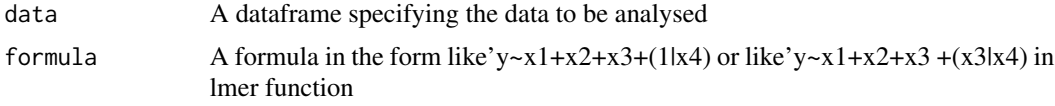

#### Value

An object of class "lmerTest"

#### Examples

```
data<-mtcars
formula<-mpg~cyl+(1|gear)
statistic<-s2(data=data,formula=formula)
```
# <span id="page-4-0"></span>**Index**

 $l$ merp,  $2$ permute\_fun, 3  $s1, 3$ 

 $s2, 4$